# **River View Primary School**

Computing Year 4

**Summer Term** 

### What is a Computer Network?

Devices connect on a network. The network switch is linked to each device. The switch is linked to the server where info is stored. Routers link one network to another.

| Computing Skills and Vocabulary |                                                                                 |
|---------------------------------|---------------------------------------------------------------------------------|
| Connection                      | Connections are links or joins to others.                                       |
| Network                         | Networks are lots of connections working together.                              |
| Router                          | Routers connect networks together                                               |
| Internet                        | A network of networks all connected                                             |
| World Wide Web                  | A world wide network or networks forms the internet.                            |
| Server                          | A server connects to a network switch. It stores files and manages the network. |
| Internet browser                | A Web browser is used to search the World Wide Web                              |
| Web Site                        | Web sites are found using a web browser.                                        |

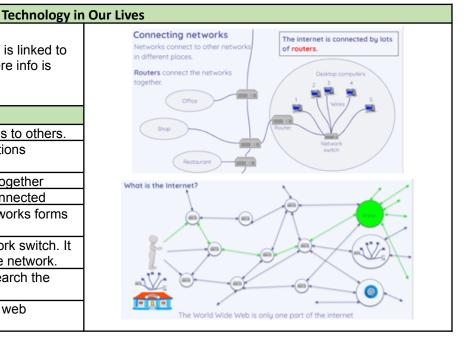

#### Multimedia

### How do we change digital images?

There are computer programs that can capture, create and change images. We can use them to create or manipulate photographs or images on a device.

| Computing Skills and Vocabulary |                                              |
|---------------------------------|----------------------------------------------|
| Image                           | A picture on a device                        |
| edit                            | change something on a device                 |
| arrange                         | move images and text around on a device      |
| select                          | highlight or choose an object                |
| crop                            | change the image by cutting the edges off    |
| save                            | store a new verision on the device           |
| Pixels                          | the very small parts that make up the images |
| rotate                          | turn the image around in a circle            |
| flip                            | reverse the image                            |

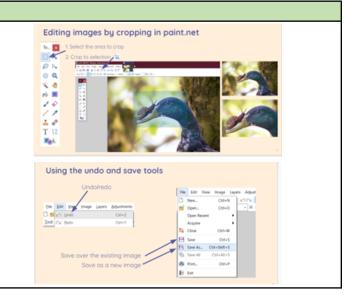

### Coding

## How do we use loops to create shapes?

Sequences of blocks create the code or algorithm in scratch. They give instructions to the sprite or character. Sets of blocks can be used in loops and repeated a chosen number of times.

| Computing Skills and Vocabulary |                                     |
|---------------------------------|-------------------------------------|
| repeat                          | A set number of repeats or forever. |
| value                           | The number you use within the code  |

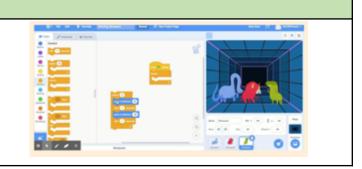

loop The sequence of code or blocks that you choose to repeat.